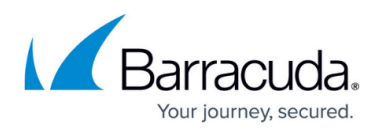

# **Troubleshooting Third Party Compatibility Issues With LSP**

#### <https://campus.barracuda.com/doc/66256965/>

This article applies to the Barracuda WSA for Windows, version 4.4.6 for Windows 7 users. With Windows 7, the Barracuda WSA is deployed by default using Layered Service Provider (LSP) as traffic interception technology. Windows Filtering Platform (WFP) drivers are used for Windows 8+ installations, by default, instead of LSP. Note that LSP is deprecated for Windows 8 and higher. Due to some incompatibility issues between LSP technology and some 3rd party software, this article is most important for Windows 7 users to read and understand.

### **LSP Compatibility Issues and Barracuda WSA Installation**

LSP technology is known to cause compatibility issues with 3rd party software because it is inserted as dynamic library extension into the Winsock catalog and is loaded into any host process that creates HTTP requests – for example: Chrome, Internet Explorer, or Microsoft Office applications.

To avoid compatibility issues for Windows 7 users, the Barracuda WSA provides an option in the Barracuda WSA installer to override use of LSP technology with WFP. Additionally, for testing purposes, the local [Configuration Tool](http://campus.barracuda.com/doc/41101678/) contains the option to swap LSP and WFP technology at runtime. This setting is, of course, accessible only to users who have access to the Configuration Tool.

### **Choosing WFP via Windows Installation**

In the Windows installation wizard for the Barracuda WSA, select **Use WFP instead of LSP**.

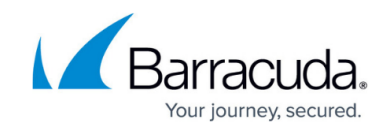

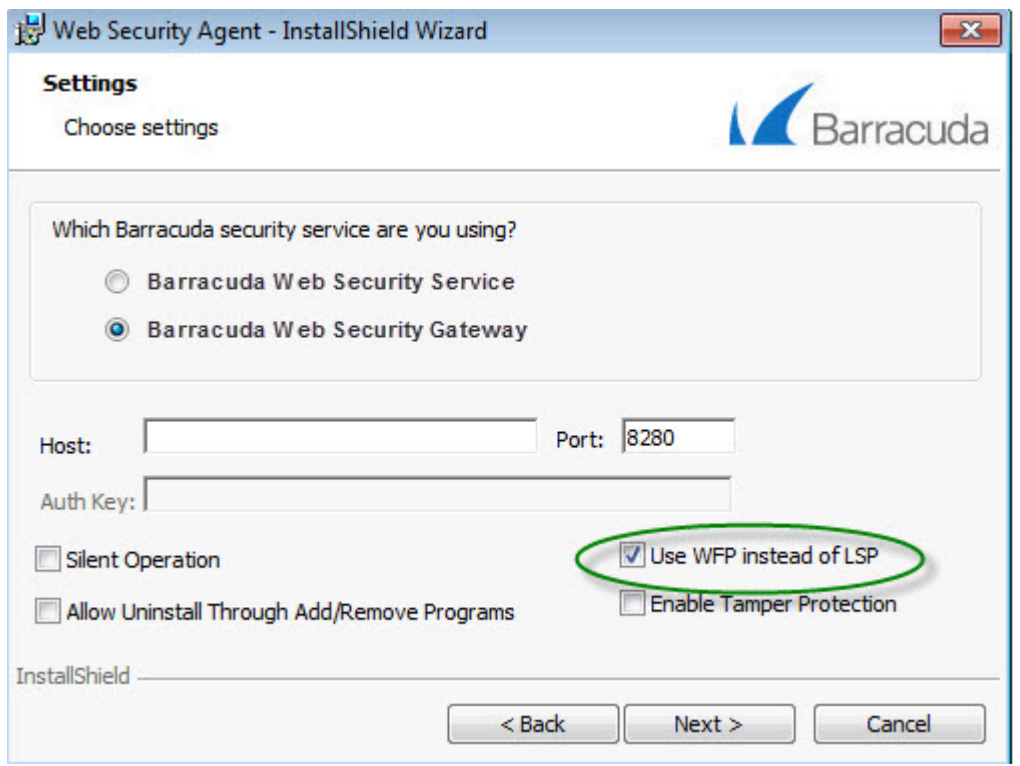

## **Choosing WFP via Command Line Installation**

To choose WFP drivers instead of LSP, set the **WFP** flag to **1** as in this example. Because this option does not apply to Windows 8+ installations, if the WFP=1 flag is set, it is ignored.

BarracudaWSASetup.exe /s /v" /qn SERVICE\_URL=abc.com SERVICE\_PORT=8280 SERVICE\_MODE=2 ALLOW\_REMOVE=1 WFP=1

## Barracuda Web Security Agent

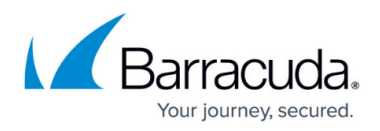

#### **Figures**

1. InstallerWSSWSGwithWFPchecked.jpg

© Barracuda Networks Inc., 2022 The information contained within this document is confidential and proprietary to Barracuda Networks Inc. No portion of this document may be copied, distributed, publicized or used for other than internal documentary purposes without the written consent of an official representative of Barracuda Networks Inc. All specifications are subject to change without notice. Barracuda Networks Inc. assumes no responsibility for any inaccuracies in this document. Barracuda Networks Inc. reserves the right to change, modify, transfer, or otherwise revise this publication without notice.